# Tecnología al alcance de los docentes

**Lara Muñoz Érica María** Instituto Tecnológico Superior de Alvarado emlmitsav@hotmail.com emlm@itsav.edu.mx

**Rogelio Reyna Vargas** Instituto Tecnológico Superior de Alvarado rogreyna@hotmail.com

## Resumen

Concebir la educación sin el soporte de la tecnología, difiere del panorama actual, hoy día los estudiantes se vuelven cada vez más dependientes de ella, y los docentes, no podemos quedar al margen; esto implica, tener que actualizar nuestros conocimientos tecnológicos, con el fin de que las clases impartidas sean más dinámicas, contribuyendo a que sean más significativas.

Los sitios web y las redes sociales ahora son muy necesarios para no perder contacto con los estudiantes; un impedimento que todavía se observa, es el temor del uso de la tecnología en algunos docentes, y sobre todo, de los niveles más básicos de educación. Con el fin de apoyar a estos docentes y a todos los que quieran incursionar en este ámbito, se propone iniciar con una herramienta útil y muy sencilla de aprender.

La herramienta eXe-Learning, permite crear sitios web e incorporar una serie de prácticas, incrustando sitios externos, actividades de reflexión, cuestionarios, artículos, etcétera. Uno de los aspectos más interesantes de la herramienta, es que no se tiene la necesidad de

aprender a trabajar con código HTML, y se puede crear un sitio que no le pida nada a los realizados con herramientas específicas de desarrollo web.

Palabras clave/Keywords Tecnología, eXe-learning, docente, sitio web, herramienta, redes sociales.

## Introducción

El docente representa un papel importante en la sociedad, de él depende que la educación se esté llevando a cabo de manera adecuada, agregando conocimientos significativos en los estudiantes; la tecnología que hoy se tiene al alcance, se debe utilizar de manera tal que represente una práctica apropiada para la educación, independientemente de la modalidad de estudio, los docentes debemos preparar materiales adecuados a los estudiantes para ofrecer un proceso de aprendizaje acorde a sus necesidades, eXe-Learning es una herramienta que puede apoyar este aprendizaje.

eXe-Learning es muy sencilla de manejar, muestra resultados muy útiles, es intuitiva para todo tipo de usuarios, permite editar páginas con contenido multimedia, crear diversas hojas de estilo, exportar proyectos como sitio Web y paquetes estándar como SCORM, IMS CP, entre otras. Además aplicaciones de Voki, Educaplay, JClic, Tagxedo, CMAPs, X-Mind, Dipity, entre otras, pueden enriquecer el contenido de la aplicación y si es un docente al que le gusta programar y compartir sus ideas, existe la posibilidad de colaborar en el crecimiento de esta herramienta, incorporándole más recursos.

#### **La tecnología y el docente**

La innovación educativa ha propiciado que el docente modifique sus formas de enseñanza, ahora se tiene un entorno tecnológico que obliga trasformar las funciones del docente, redefiniéndolas y agregando competencias que involucren el uso y dominio de la tecnología, aprovechando así las potencialidades que estás nos ofrecen. El docente debe estar involucrado y comprometido con la educación apoyando los procesos educativos, además como formador, no puede quedarse al margen de los avances tecnológicos, por lo que debe utilizar la tecnología de manera adecuada, en beneficio de sus estudiantes.

Un reto para el docente, es su capacitación y preparación para dar respuesta a las exigencias que demanda el cambio tecnológico en la educación, debe superar obstáculos –como en muchos casos–, su propia actitud, esto con la finalidad de brindar una educación de calidad, con un buen soporte que permita desarrollar las potencialidades de los estudiantes, sin perder de vista que cada uno de ellos aprende de forma distinta.

La tecnología de la información, no puede estar ausente en la escuela. Con relación a la preparación de los profesores para su aprovechamiento en el aula, se deben desarrollar actitudes críticas, comprometidas y responsables respecto a los impactos de la tecnología en la sociedad. (Ávila, 2008:55)

*El profesor se verá obligado a dedicar parte de su tiempo a buscar información en internet, no sólo para conocer el tipo de información a la que se puede acceder desde estos lugares, sino para incorporarla como elemento nuevo en la bibliografía de algún curso. De igual manera necesitará encontrar alternativas para solicitar ensayos que demanden opiniones personales como una estrategia que impida un pegado mecánico de la información obtenida por medios electrónicos. La presentación y defensa del ensayo constituyen también*  *modalidades que permitirán impulsar de manera educativa el uso de la información obtenida por internet.* (Barriga, 2005)

Para Delors (1996) los docentes desempeñan un papel determinante en la formación de las actitudes –positivas o negativas– respecto al estudio. Ellos son los que deben despertar la curiosidad, desarrollar la autonomía, fomentar el rigor intelectual y crear las condiciones necesarias para el éxito de la enseñanza formal y la educación permanente.

Como se observa, el docente debe cambiar su paradigma de enseñanza, permanecer actualizado y estar siempre a la vanguardia de la tecnología, sin dejar de utilizar los modelos pedagógicos de enseñanza de acuerdo a los estilos de aprendizaje de los estudiantes. La tarea que ahora tiene un docente no es sencilla de realizar, ahora deberá estar al pendiente de las herramientas tecnológicas educativas que día a día nacen y se actualizan, de los estilos de aprendizaje de los estudiantes para ofrecerle a cada quién lo que necesita para aprender, de las modalidades de estudio que se amplían por los propios cambios tecnológicos y necesidades educativas, y por si fuera poco de su actualización permanente para ofrecer educación de calidad.

Para que el docente utilice las tecnologías de la mejor forma en beneficio de los estudiantes, Pere Marqués (2011) enuncia las competencias TIC que deberán tener estos:

- Tener una actitud positiva hacia las TIC, instrumento de nuestra cultura que conviene saber utilizar y aplicar en muchas actividades domésticas y laborales.
- Conocer los usos de las TIC en el ámbito educativo.
- Conocer el uso de las TIC en el campo de su área de conocimiento.
- Utilizar con destreza las TIC en sus actividades: editor de textos, correo electrónico, navegación por Internet.
- Adquirir el hábito de planificar el currículum integrando las TIC (como medio instrumental en el marco de las actividades propias de su área de conocimiento, como medio didáctico, como mediador para el desarrollo cognitivo).
- Proponer actividades formativas a los alumnos que consideren el uso de TIC.
- Evaluar el uso de las TIC.

De esta manera las competencias digitales de los docentes, se podrán poner en marcha en todo diseño instruccional que este quiera elaborar para sus estudiantes.

## **El diseño instruccional**

Una de las definiciones más simples de diseño instruccional se puede citar, como "una metodología de planificación pedagógica, que sirve de referencia para producir una variedad de materiales educativos, atemperados a las necesidades estudiantiles, asegurándose así la calidad del aprendizaje". (Yukavetsky, 2003:2)

El diseño instruccional regularmente se presenta en cinco etapas genéricas que conforman el proceso de diseño instruccional, estas fases son: Análisis, Diseño, Desarrollo, Implementación y Evaluación de los materiales de aprendizaje y las actividades, estas fases, se pueden ejecutar de manera concurrente y estar interrelacionadas entre sí.

Cada una de las fases, establece una base para la siguiente, a excepción de la evaluación que debe darse en todas las fases del proceso instruccional evaluando la efectividad y eficiencia de la instrucción.

Para que el docente pueda realizar de manera efectiva y eficiente esta instrucción, además de dominar y manejar los aspectos pedagógicos, metodológicos y de contenido, este deberá conocer la forma de integrar la tecnología para el desarrollo de sus cursos.

#### **eXe-Learning como apoyo al proceso de diseño instruccional**

La herramienta eXe-Learning facilita el aprendizaje, ya que a través de ella se puede establecer la comunicación directa con los estudiantes, por medio de los múltiples recursos que incorpora, apoyando de esta manera el proceso de diseño instruccional en las fases de Diseño, Desarrollo, Implementación y Evaluación.

Esta herramienta apoya específicamente a los docentes y a los estudiantes. El docente puede publicar sus materiales de enseñanza una vez que estos fueron diseñados y desarrollados, los estudiantes en cambio, pueden revisar y realizar sus actividades de aprendizaje a través de la web. Para la evaluación del curso el docente deberá agregar una técnica de retroalimentación, para que el estudiante de esta manera pueda evaluar el curso en relación a los contenidos y recursos utilizados para el desarrollo del mismo; también, el estudiante deberá ser evaluado en algunos aspectos haciendo uso de eXe-Learning.

### **Conociendo eXe-Learning**

eXe-Learning permite desarrollar contenidos de aprendizaje web a todas aquellas personas que no tienen ni la menor idea de este tipo de desarrollo, no se necesita mayor capacitación que la pura intuición, ya que la herramienta ofrece un entorno de desarrollo amigable, intuitiva y fácil de usar. De esta manera, muchos profesores que aún no incursionan en el desarrollo de contenidos web, lo podrán hacer simplificando su dificultad, incorporando contenidos de aprendizaje incluso si así lo desea, en sus portales institucionales a través del Moodle, Dokeos, entre otros, ya que el eXe-Learning permite exportar sus contenidos a este tipo de plataformas.

La herramienta es gratuita multiplataforma y puede ser descargada de su sitio oficial http://exelearning.org/ en la sección de "Download eXe", donde se mostrarán las actualizaciones de la misma en caso de tener una versión anterior, o las versiones instalables para los diversos sistemas operativos. Ver figura 1.

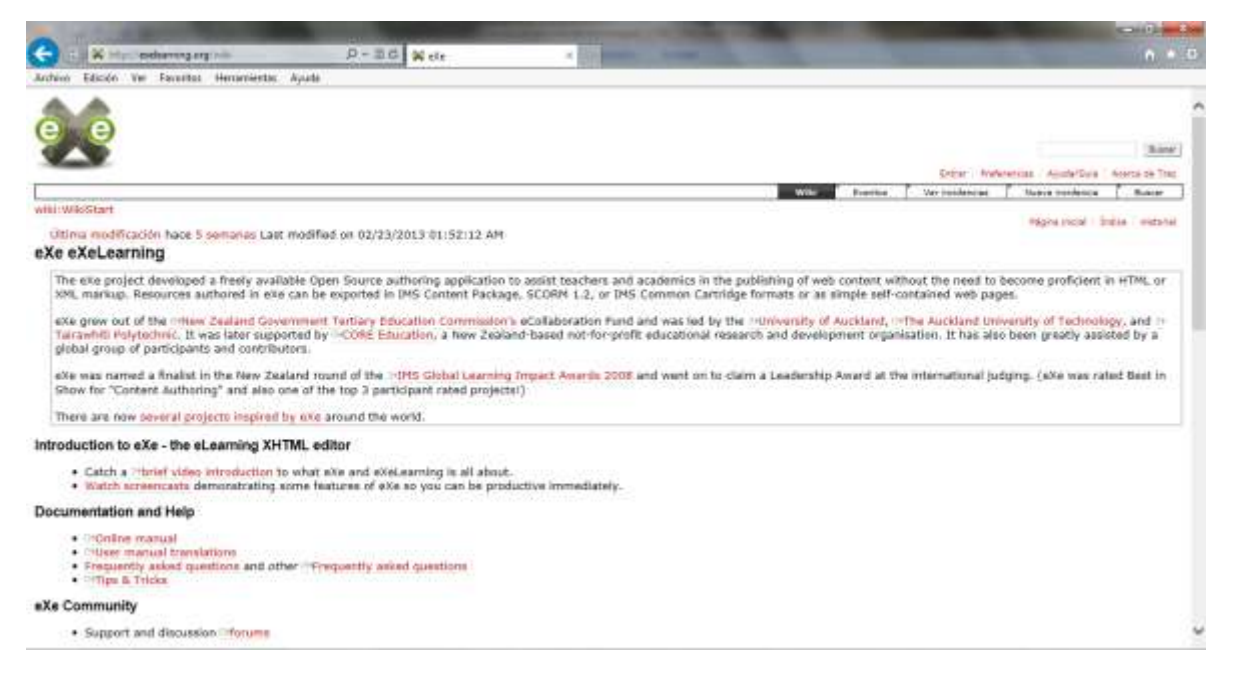

Figura 1. Descarga de eXe-Learning desde su sitio oficial

Cuando realiza la instalación de eXe-Learning y lo ejecuta desde su escritorio, ya puede decir que está incursionando para la creación de contenidos web, que sus estudiantes deberán revisar en los cursos que usted realice para cualquier modalidad de estudio que imparta: presencia, virtual o mixta. Haciendo uso de eXe-Learning podrá desarrollar la estructura de contenidos que desee y sus actualizaciones de ser necesario, ajustándose a las necesidades de sus estudiantes.

El entorno de eXe-Learning como se muestra en la figura 2, representa para usted, la posibilidad de iniciar cualquier proyecto web que tenga en mente.

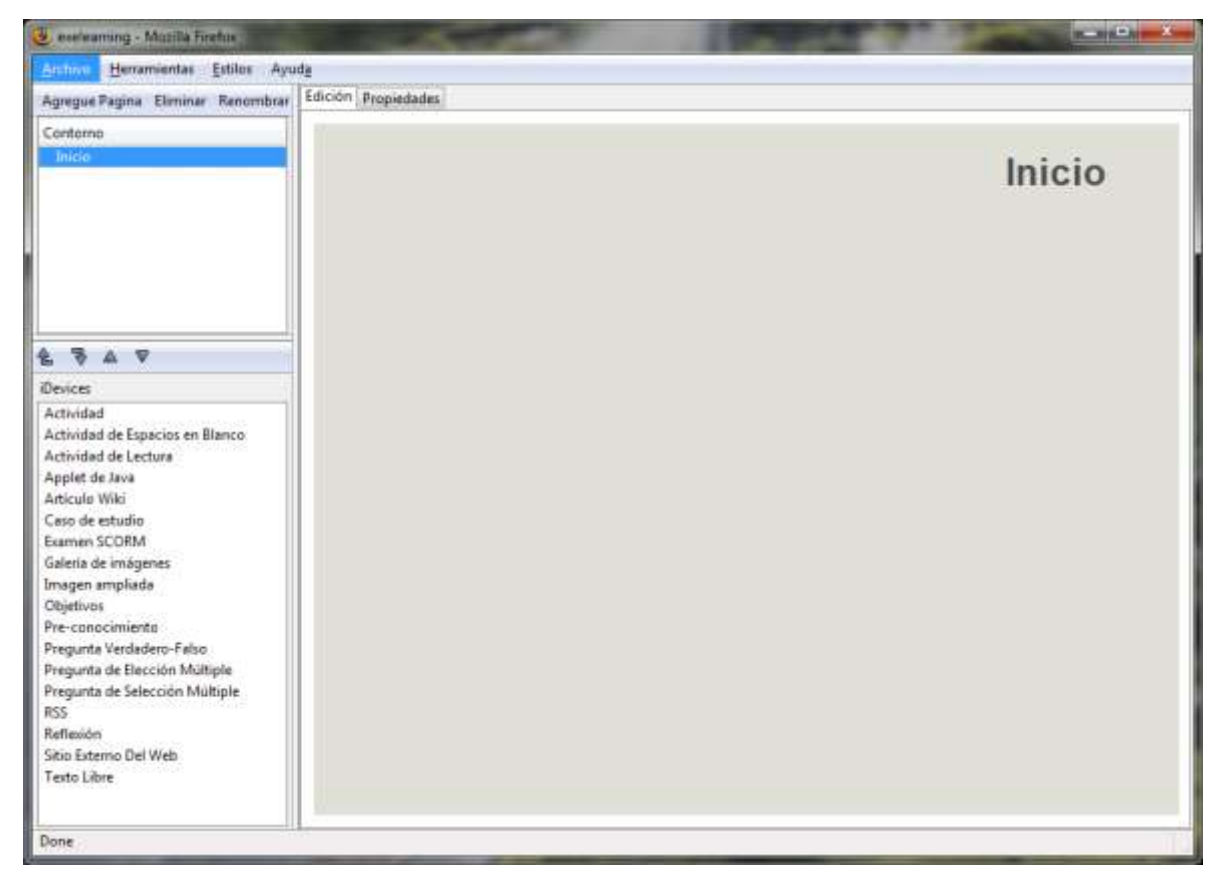

Figura 2. Entono de eXe-Learning

Para familiarizarse un poco con su entorno, en la figura 2 podrá encontrar una barra de herramientas que se encuentra en la cabecera de la pantalla (Archivo, Herramientas, Estilos, Ayuda), un esquema del curso que se desplegará en la sección en blanco donde dice 'Contorno', una serie de actividades o elementos que puede insertar en un curso denominados iDevices y por último del lado derecho en la parte gris, se irá mostrando el contenido del curso de acuerdo a los avances de su desarrollo.

Los iDevices que se pueden incorporar para el desarrollo de un curso, permiten elaborar contenidos completamente dinámicos que a los estudiantes les encanta y les motiva a revisarlos. Solo para que se dé una idea, puede agregar 18 iDevices a su desarrollo, cada

uno con una utilidad pedagógica o técnica distinta; de acuerdo a su versión original, estos agrupados quedarían como se enuncian a continuación: (Sánchez, et al.)

- iDevices de presentación de información de forma textual.
	- o Texto libre
	- o Objetivos
	- o Conocimiento previo
- iDevices de presentación de información no textual (imágenes y páginas web).
	- o Galería de imágenes
	- o Lupa
	- o Sitio Web externo
	- o Artículo de la Wikipedia
	- o RSS (no dinámico)
	- o Applet de Java
- iDevices de actividades no interactivas: proponen actividades que no se pueden contestar directamente.
	- o Actividad de lectura
	- o Caso práctico
	- o Reflexión
- iDevices de actividades interactivas: permiten al alumno interactuar directamente con el objeto.
	- o Rellenar huecos
	- o Pregunta de elección múltiple
	- o Pregunta de selección múltiple
	- o Pregunta verdadero-falso
	- o Cuestionario SCORM
	- o Actividad desplegable

Diversos recursos de acuerdo a los iDevices que seleccione para incorporar en su curso, podrán brindar los aspectos necesarios y acordes al desarrollo de sus contenidos. Como se menciono en un principio, aplicaciones como Voki, Educaplay, JClic, Tagxedo, CMAPs, X-Mind, Dipity, entre otras, pueden enriquecer el contenido de su aplicación.

Los voki, son personajes que hablan, usted solo escribe un texto y la herramienta le permite seleccionar el voki adecuado para su presentación del curso o para la instrucción de alguna actividad, para un dialogo, o lo que sea que se le ocurra ponerle a su estudiante.

El voki como el de la figura 3, es un recurso que se crea en línea desde el sitio http://www.voki.com/, este es un Avatar que se puede personalizar eligiendo un fondo, un estilo, un personaje, la ropa, el paisaje, la voz, el acento de la voz, el idioma, etc., pudiéndose adherir a un sitio web, copiando el código embebido –Embed code– o el link que facilita la plataforma de creación, se pude enviar a un amigo a través de distintas redes sociales como lo son facebook, twitter, my space, bedo, blogger, yahoo, messenger, entre muchísimas otras.

El voki para el estudiante es divertido y representa una opción curiosa para aprender o simplemente para escuchar y ejecutar una instrucción.

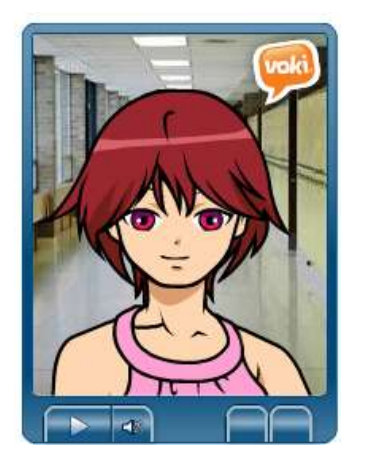

Otro recurso muy útil que se puede insertar en eXe-Learning son actividades de educaplay, esta es una plataforma para la creación de actividades educativas multimedia donde se pueden crear y compartir actividades educativas como mapas interactivos, adivinanzas, crucigramas, dictado, sopa de letras, ordenar palabras, test, actividades de relacionar, diálogos, etc., el sitio para crear las actividades es http://www.educaplay.com/.

Las actividades creadas en educaplay también se pueden compartir a través de diversas redes sociales; la interface de una actividad de tipo relación, se muestra en la figura 4.

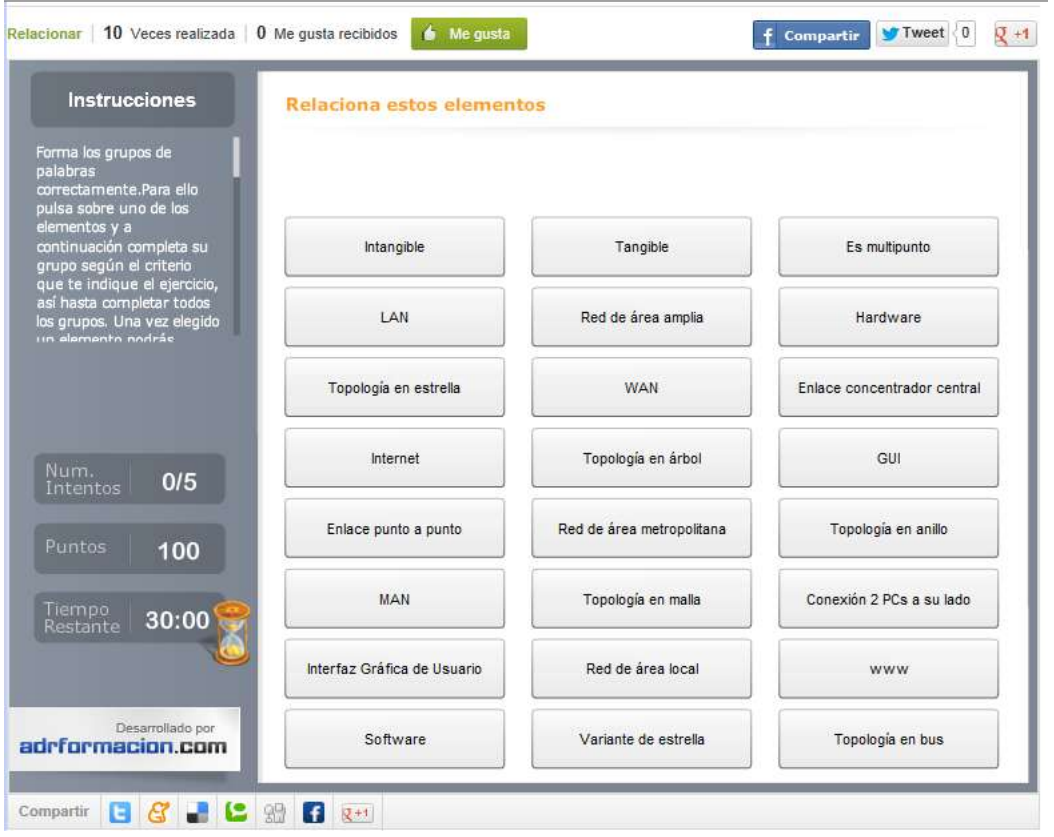

Figura 4. Actividad de relación con Educaplay

JClic es un entorno creado en el lenguaje de programación Java que permite implantar actividades educativas multimedia, gráficos, gif animados, sonidos, etc., la descarga de esta herramienta, la puede realizar desde el sitio http://clic.xtec.cat/es/jclic/. Con JClic además se puede crear software educativo como el de la figura 5, necesario para usar en sus clases incorporándolas en su sitio web eXe-Learning.

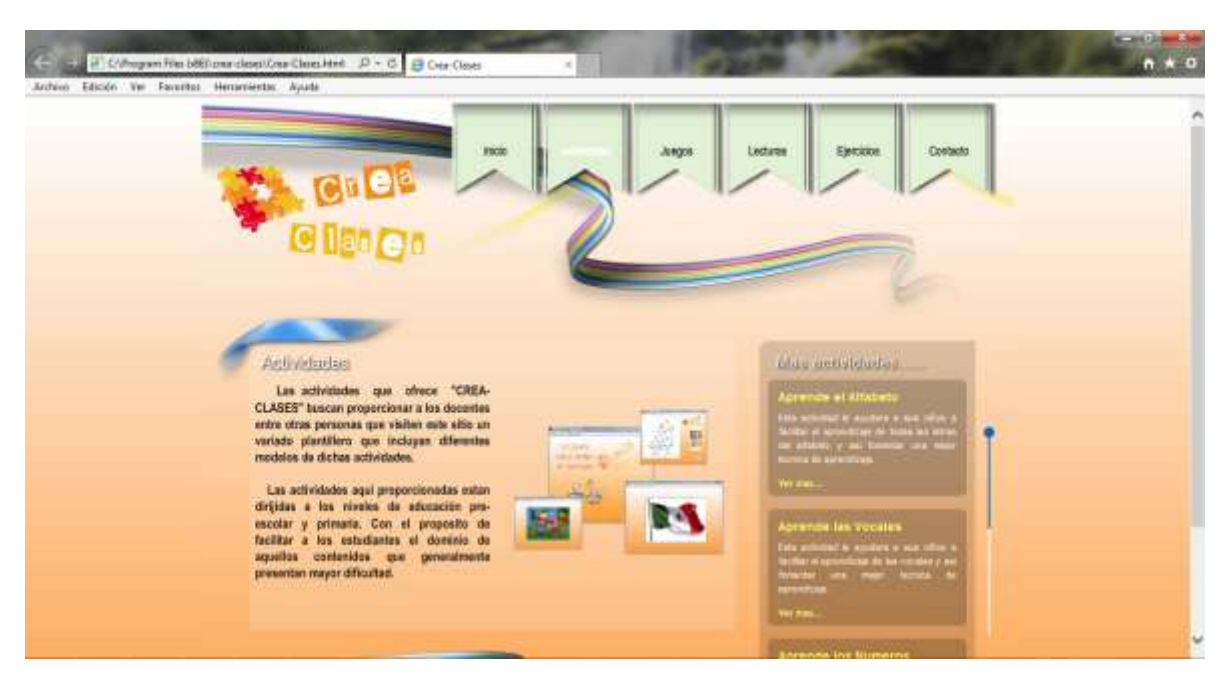

Figura 5. Software educativo creado con JClic

Con Tagxedo se pueden crear nubes de palabras interactivas, es una herramienta web 2.0 que se utiliza desde su sitio web oficial http://www.tagxedo.com/ sin necesidad de registrarse, es una herramienta intuitiva y con una interface simple de manejar.

Las diversas utilidades didácticas descritas en el sitio oficial de Tagxedo son:

- Realizar descripciones de personajes, animales, lugares, países, etc. utilizando las formas de cada uno de ellos.
- Lluvias de ideas para debates, nubes de palabras relacionadas con temas actuales o de las diferentes materias, slogans para trabajos, normas de clase, etc.
- Realizar trabajos sobre clasificación de palabras, nubes de adjetivos, verbos, etc. en otros idiomas además del castellano.

Elaborar nubes decorativas para diferentes eventos y celebraciones de clase.

Al parecer, Tagxedo no proporciona mucho de educativo, sin embargo la creatividad de cada docente hará que esta herramienta tenga utilidad en el aula de clases, pudiendo enseñar geografía creando mapas, verificar la ortografía de los estudiantes al realizar un dictado con palabras técnicas, de su carrera o especialidad, creando un glosario de términos, elaborando sinónimos y antónimos, etc. En la figura 6, se puede observar un glosario de términos creados con Tagxedo.

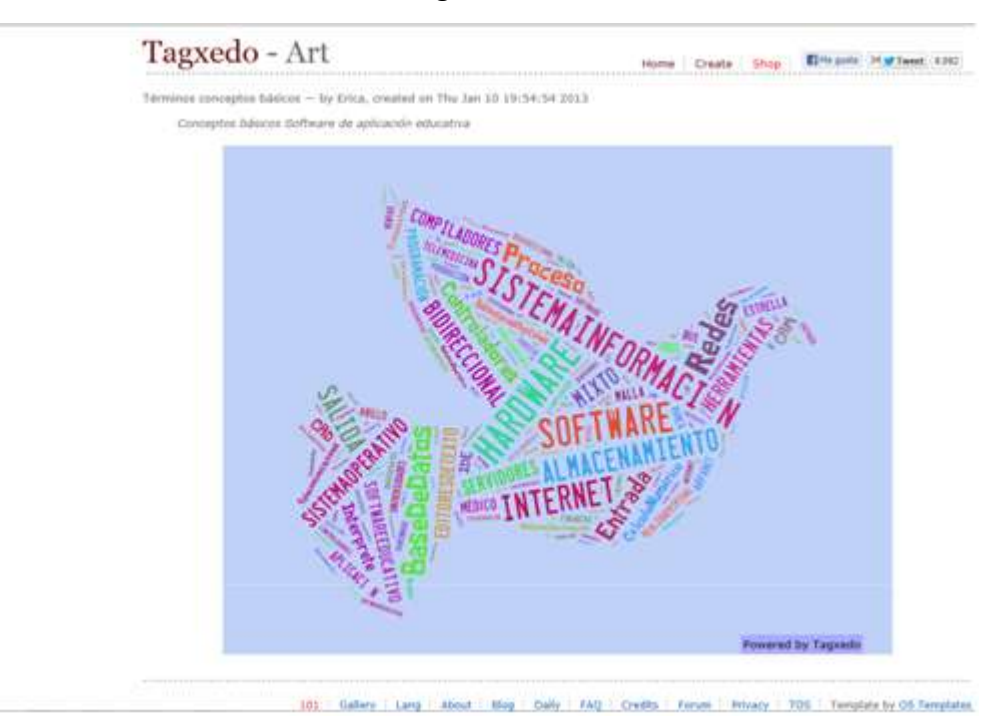

Figura 6. Glosario de términos en Tagxedo

Dipity es una herramienta que favorece el aprendizaje, permite crear líneas de tiempo interactivas, pudiendo registrar solo información selecta de acuerdo al tema visto por el docente, organizando la información por años cronológicos. Este recurso lo puede utilizar desde su sitio oficial en http://www.dipity.com/.

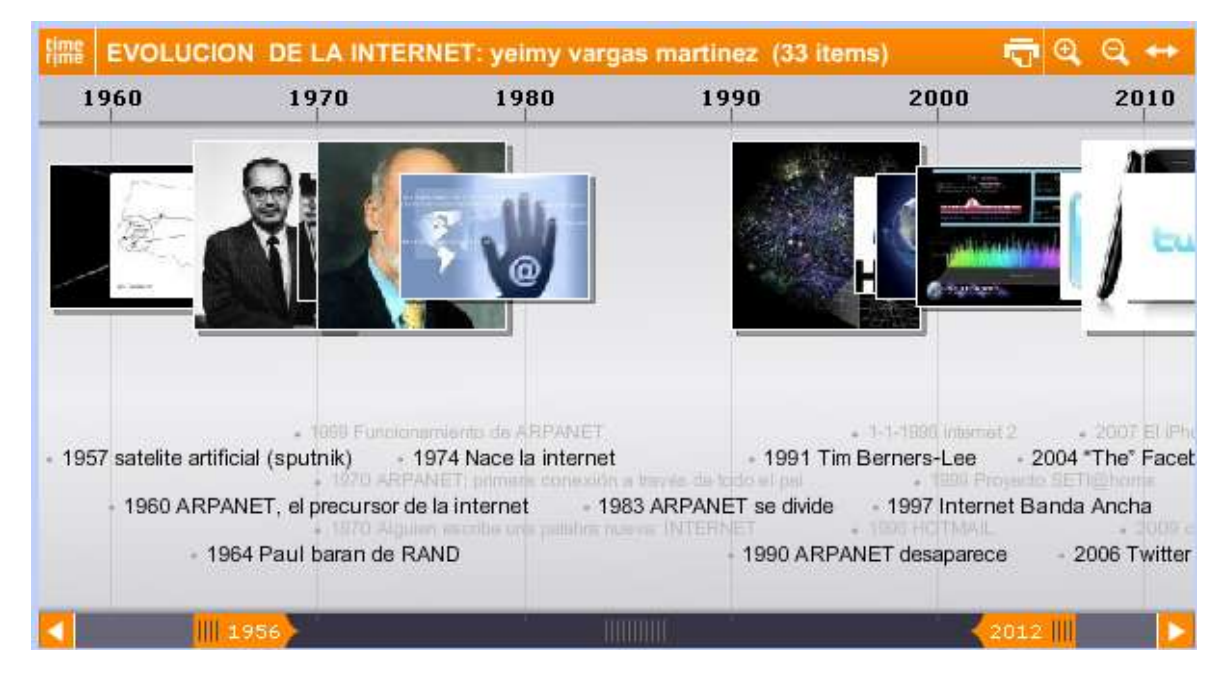

Figura 7. Línea de tiempo Evolución de Internet creada por Yeimy Vargas Martínez

Todas las herramientas anteriores y muchas otras más, pueden enriquecer su sitio web en eXe-Learning a través de los iDevice incorporados, y un curso creado como el que se presenta en la figura 8, puede quedar como se observa en la figura 9.

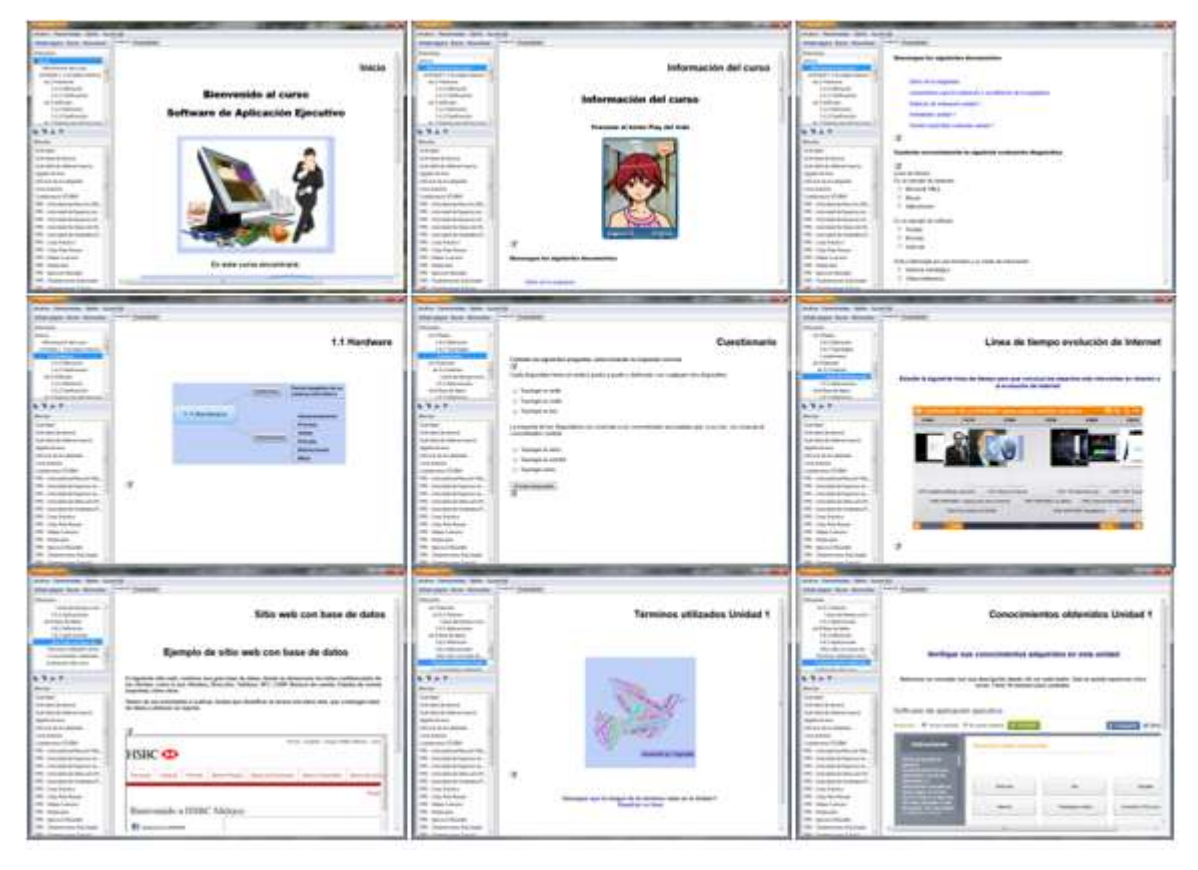

Figura 8. Diseñando un curso con eXe-Learning

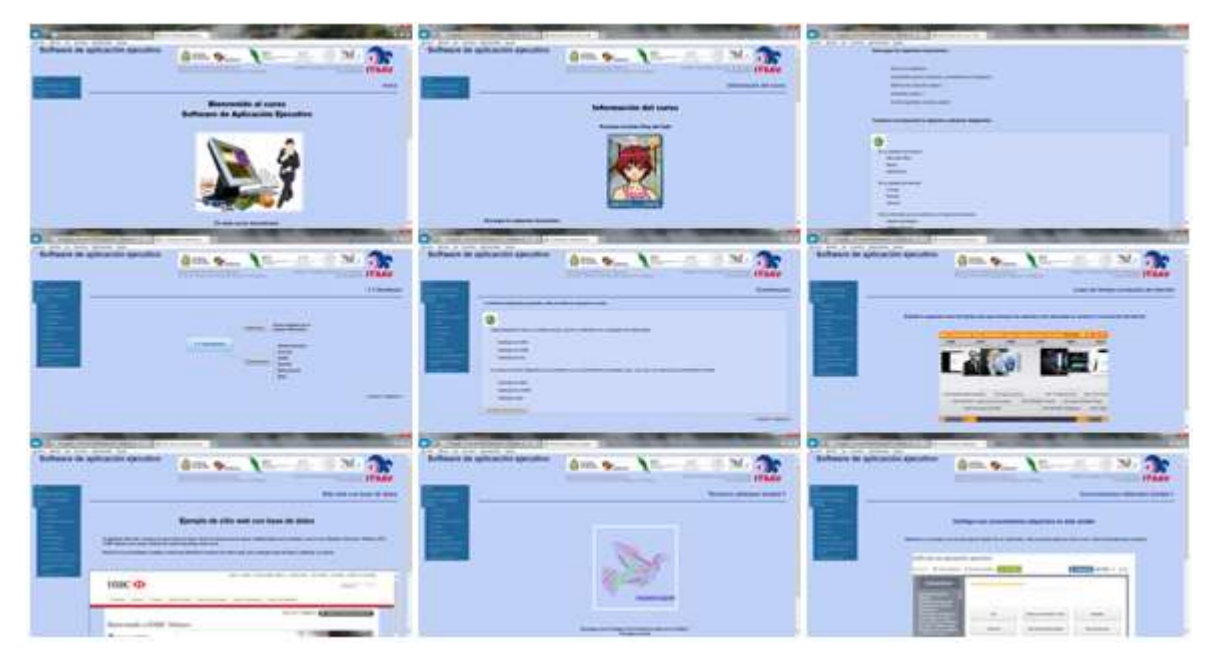

Figura 9. Interface del curso creado con eXe-Learning

# Conclusión

El análisis que realiza el docente para la selección de contenidos, así como su metodología y métodos de enseñanza, para brindar un aprendizaje significativo en el estudiante, han sido parte de sus funciones desde siempre. Las herramientas tecnológicas educativas que debe incorporar dentro y fuera del aula de clases son funciones del hoy que no pueden pasar desapercibidas.

eXe-Learning es una excelente herramienta de desarrollo web de contenidos instruccionales dinámicos, todos aquellos docente que no se han atrevido a incorporar contenido web en el diseño de sus cursos, esta es una excelente oportunidad de hacerlo, por lo que les invito a que la aprendan a utilizar de una manera muy sencilla, práctica y rápida, desde los siguientes sitios web, http://www.ua.es/es/servicios/si/ite/observatorioTIC/eXe/index.html, http://exelearning.net/html\_manual/exe\_es/ ó http://exelearning.aprenderenred.net/index.html

Esta herramienta además brinda el beneficio de poder incorporar su contenido desarrollado en el Moodle, Dokeos o cualquier otro portal de tipo LMS, pudiendo exportar el sitio web como carpeta auto-contenida, archivo comprimido, paquete del contenido IMS o SCORM, siendo estos solo algunos de los formatos con los que se puede exportar el material elaborado.

# Bibliografía

- Ávila M., P. (2008). *Los docentes de la educación básica y la tecnología*. Tecnología y Comunicación Educativas. Año 22, No. 46.
- Barriga, A. (2005). *El profesor de educación superior frente a las demandas de los nuevos debates educativos.* Perfiles educativos, 27(108), 9-30. Recuperado el 26 de Marzo de 2013, de http://www.scielo.org.mx/scielo.php?script=sci\_arttext&pid=S0185- 26982005000100002&lng=es&tlng=es

Delors, J. (1996). *La educación encierra un tesoro*. México: Ediciones UNESCO.

eXeLearning. Consultado el 26 de Marzo de 2013 de http://exelearning.org/

- Marqués, G. (2011). *Los docentes: funciones, roles, competencias necesarias, formación.* Recuperado el 26 de Marzo de 2013, de http://peremarques.pangea.org/docentes.htm
- Sánchez, et al. *iDevices.* Consultado el 26 de Marzo de 2013 de http://exelearning.net/html\_manual/exe\_es/idevices.html
- Yukavetsky, G. (2003). *La elaboración de un módulo instruccional.* Universidad de Puerto Rico en Humacao: Centro de competencias de la comunicación. Recuperado el 26 de Marzo de 2013, de http://academic.uprm.edu/~marion/tecnofilia2011/files/1277/CCC\_LEDUMI.pdf